# Oracle® Communications Convergent Charging Controller Installer Help

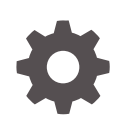

Release 12.0.6 F43255-01 August 2022

ORACLE

Oracle Communications Convergent Charging Controller Installer Help, Release 12.0.6

F43255-01

Copyright © 2022, Oracle and/or its affiliates.

This software and related documentation are provided under a license agreement containing restrictions on use and disclosure and are protected by intellectual property laws. Except as expressly permitted in your license agreement or allowed by law, you may not use, copy, reproduce, translate, broadcast, modify, license, transmit, distribute, exhibit, perform, publish, or display any part, in any form, or by any means. Reverse engineering, disassembly, or decompilation of this software, unless required by law for interoperability, is prohibited.

The information contained herein is subject to change without notice and is not warranted to be error-free. If you find any errors, please report them to us in writing.

If this is software, software documentation, data (as defined in the Federal Acquisition Regulation), or related documentation that is delivered to the U.S. Government or anyone licensing it on behalf of the U.S. Government, then the following notice is applicable:

U.S. GOVERNMENT END USERS: Oracle programs (including any operating system, integrated software, any programs embedded, installed, or activated on delivered hardware, and modifications of such programs) and Oracle computer documentation or other Oracle data delivered to or accessed by U.S. Government end users are "commercial computer software," "commercial computer software documentation," or "limited rights data" pursuant to the applicable Federal Acquisition Regulation and agency-specific supplemental regulations. As such, the use, reproduction, duplication, release, display, disclosure, modification, preparation of derivative works, and/or adaptation of i) Oracle programs (including any operating system, integrated software, any programs embedded, installed, or activated on delivered hardware, and modifications of such programs), ii) Oracle computer documentation and/or iii) other Oracle data, is subject to the rights and limitations specified in the license contained in the applicable contract. The terms governing the U.S. Government's use of Oracle cloud services are defined by the applicable contract for such services. No other rights are granted to the U.S. Government.

This software or hardware is developed for general use in a variety of information management applications. It is not developed or intended for use in any inherently dangerous applications, including applications that may create a risk of personal injury. If you use this software or hardware in dangerous applications, then you shall be responsible to take all appropriate fail-safe, backup, redundancy, and other measures to ensure its safe use. Oracle Corporation and its affiliates disclaim any liability for any damages caused by use of this software or hardware in dangerous applications.

Oracle®, Java, and MySQL are registered trademarks of Oracle and/or its affiliates. Other names may be trademarks of their respective owners.

Intel and Intel Inside are trademarks or registered trademarks of Intel Corporation. All SPARC trademarks are used under license and are trademarks or registered trademarks of SPARC International, Inc. AMD, Epyc, and the AMD logo are trademarks or registered trademarks of Advanced Micro Devices. UNIX is a registered trademark of The Open Group.

This software or hardware and documentation may provide access to or information about content, products, and services from third parties. Oracle Corporation and its affiliates are not responsible for and expressly disclaim all warranties of any kind with respect to third-party content, products, and services unless otherwise set forth in an applicable agreement between you and Oracle. Oracle Corporation and its affiliates will not be responsible for any loss, costs, or damages incurred due to your access to or use of third-party content, products, or services, except as set forth in an applicable agreement between you and Oracle.

## **Contents**

#### 1 [Convergent Charging Controller OUI Installer Screens](#page-3-0)

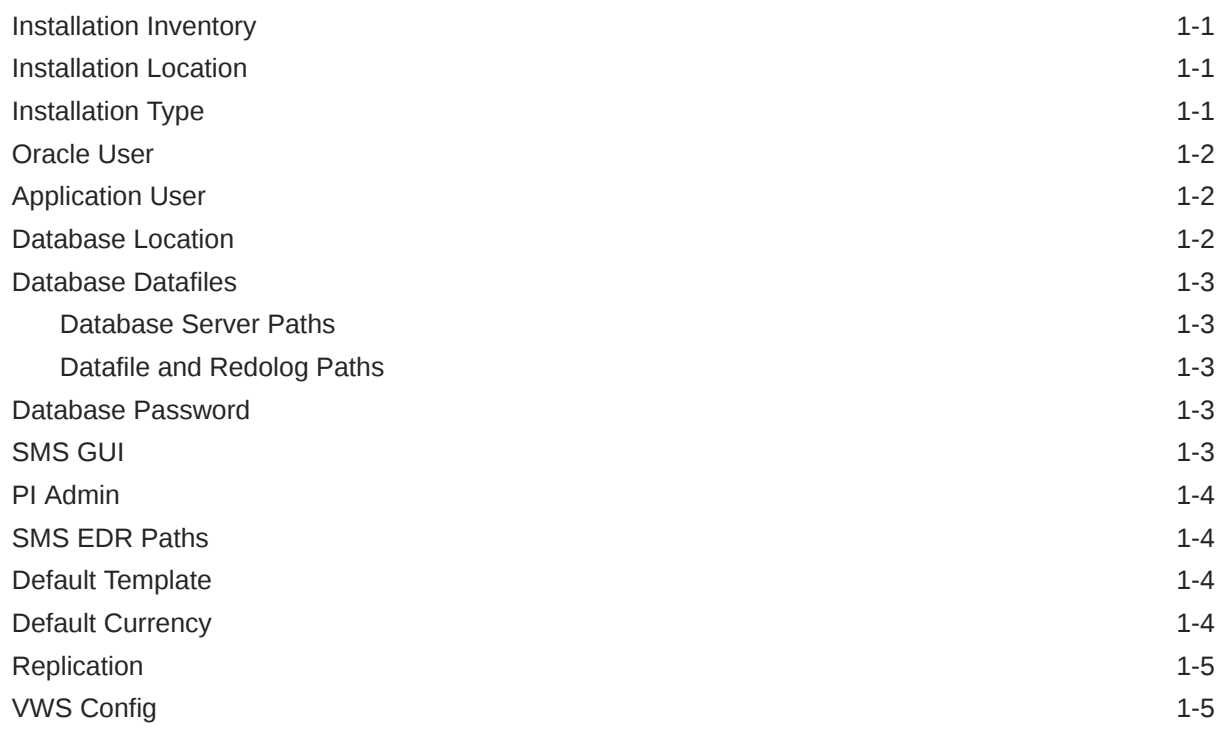

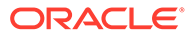

# <span id="page-3-0"></span>1 Convergent Charging Controller OUI Installer **Screens**

### Installation Inventory

Specify the name and location of the directory where all Oracle installations are done.

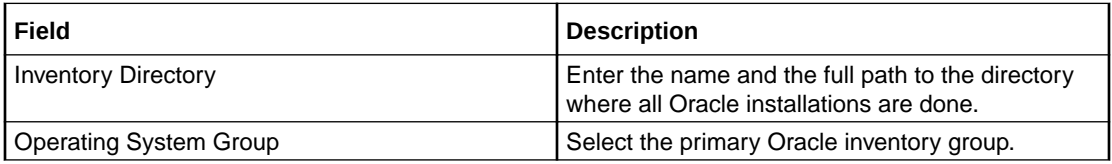

### Installation Location

Specify the name and location of the directory in which to install Convergent Charging Controller.

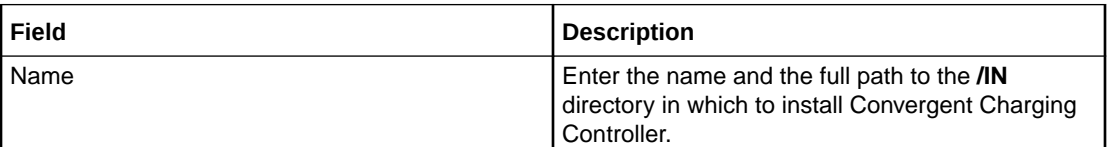

### Installation Type

Select the installation type.

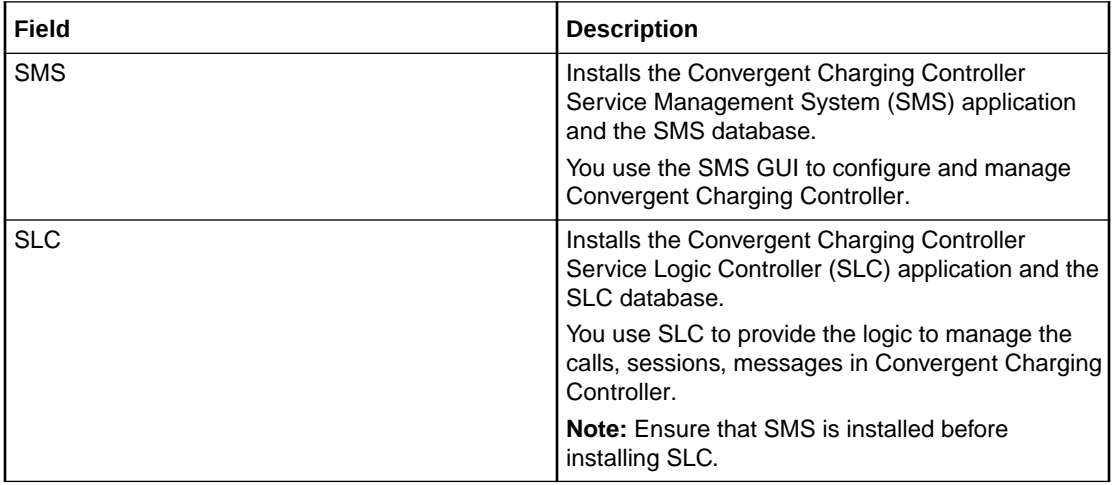

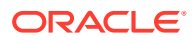

<span id="page-4-0"></span>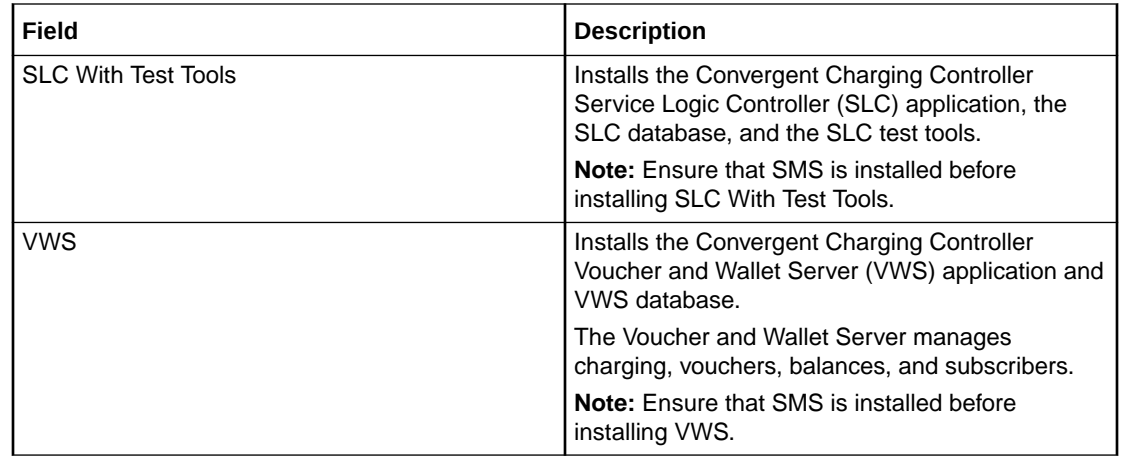

### Oracle User

Enter the Oracle database user details.

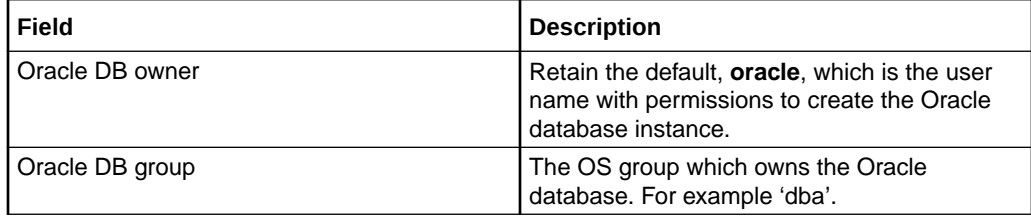

### Application User

Enter the CCC runtime user details.

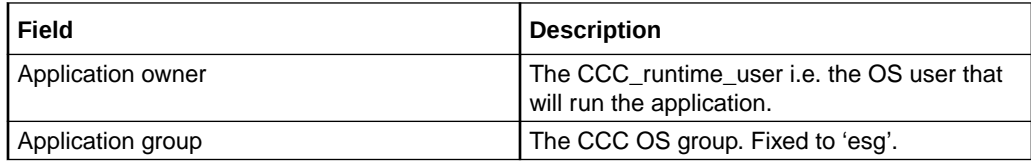

### Database Location

Select one from the provided options.

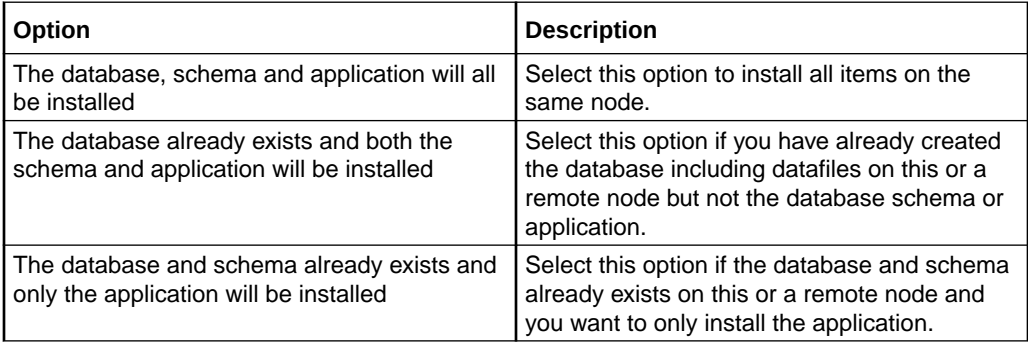

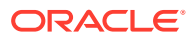

### <span id="page-5-0"></span>Database Datafiles

#### Database Server Paths

Specify the location of the base directory and the Oracle home directory.

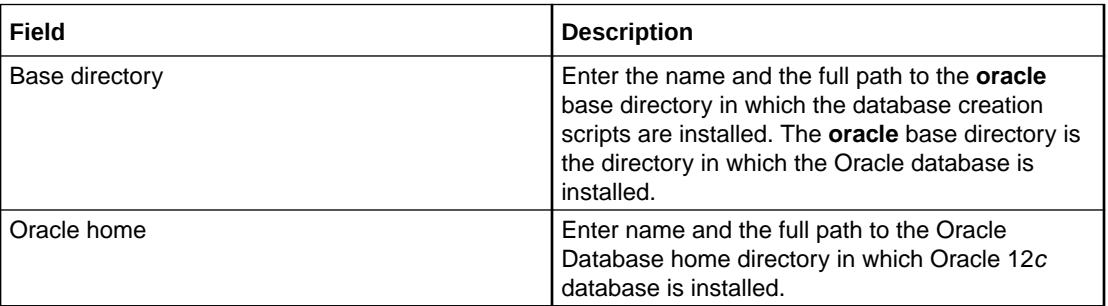

#### Datafile and Redolog Paths

Specify the location of the datafile and redo log directories.

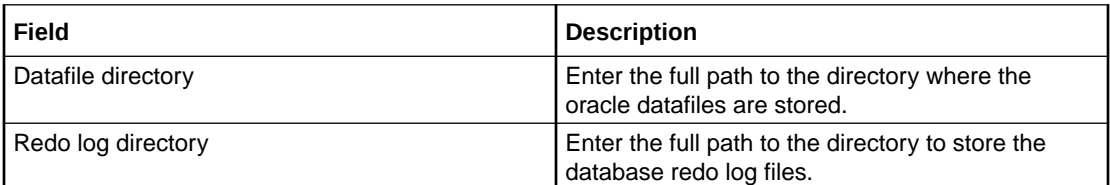

### Database Password

Enter the previously existing Oracle database password administrative account.

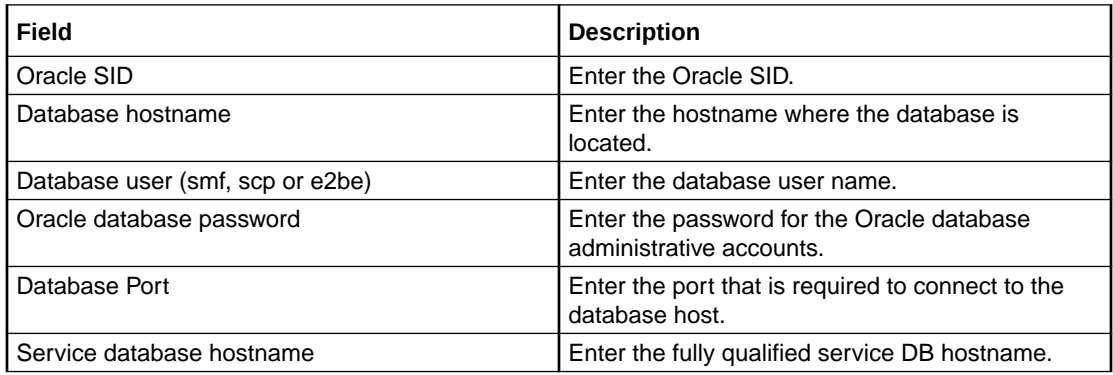

### SMS GUI

Enter the information for SMS GUI.

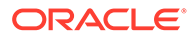

<span id="page-6-0"></span>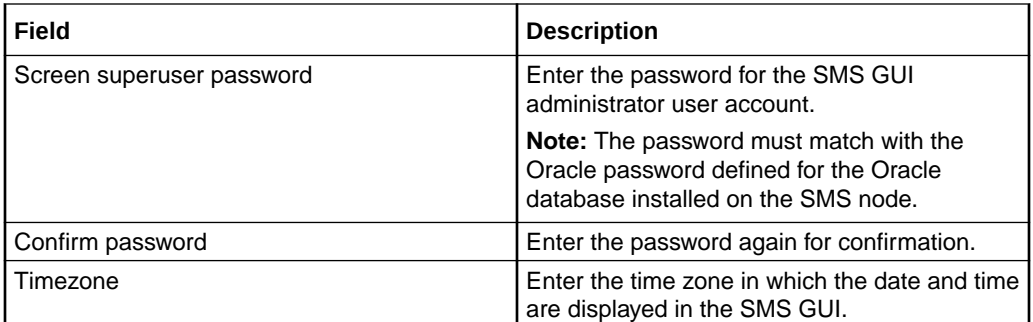

### PI Admin

Enter the information for Provisioning Interface (PI) configuration.

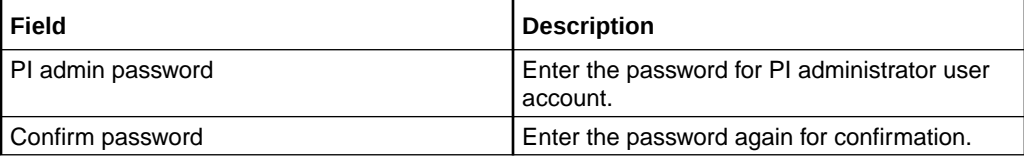

#### SMS EDR Paths

Enter the path to the directories in which the SMS event data record (EDR) files are stored.

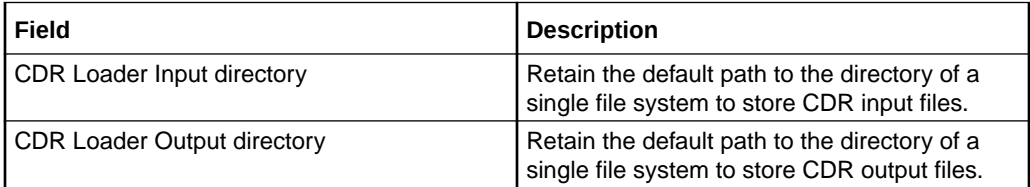

### Default Template

Select the option to install default template.

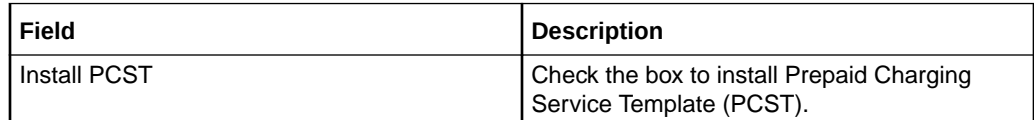

### Default Currency

Enter the details of default system currency.

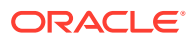

<span id="page-7-0"></span>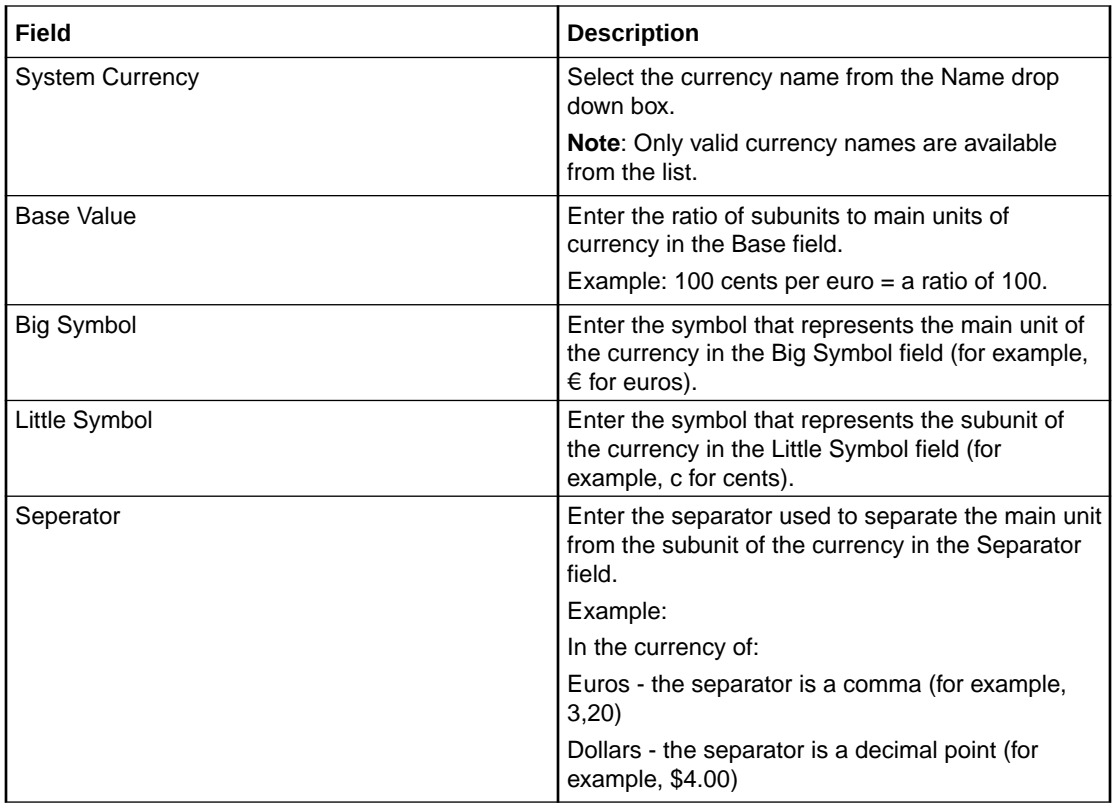

### Replication

Enter the information of the SMS host from which the current node is replicated.

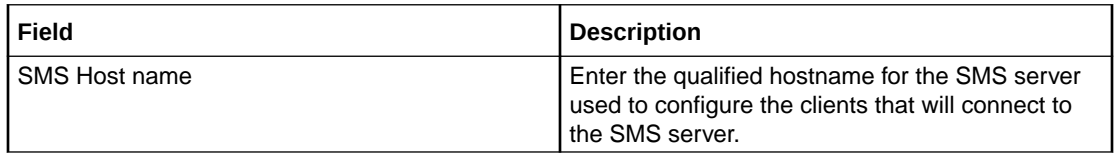

### VWS Config

Enter the information Voucher and Wallet Server (VWS) configuration.

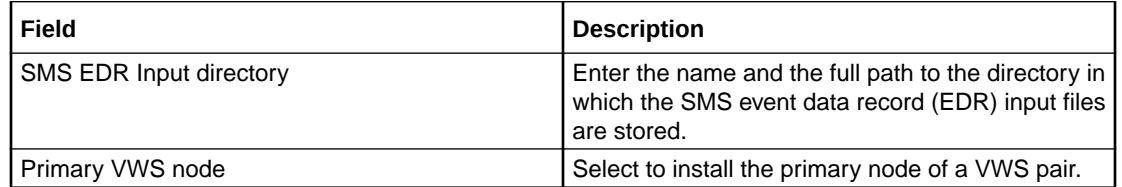

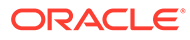